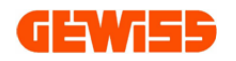

# **MANUALE**

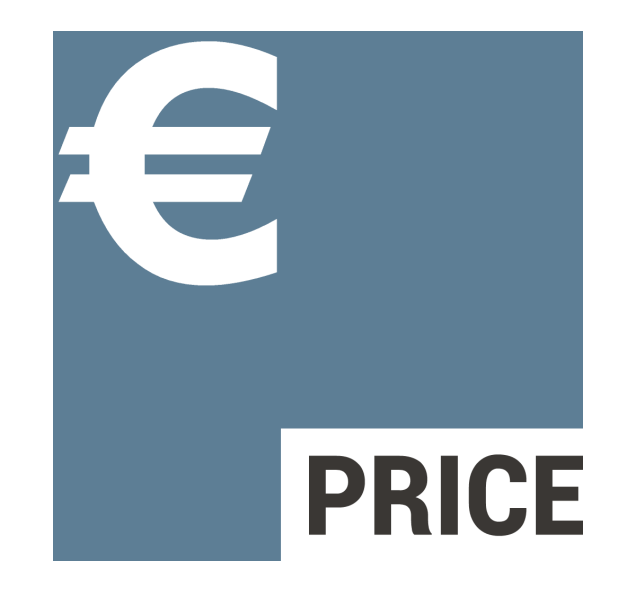

## Software per la realizzazione di preventivi e computi metrici

## **STRUTTURA**

Il programma GWPRICE permette di realizzare preventivi come Elenchi Articoli (costi materiale) o come Computi Metrici (costi materiale e manodopera).

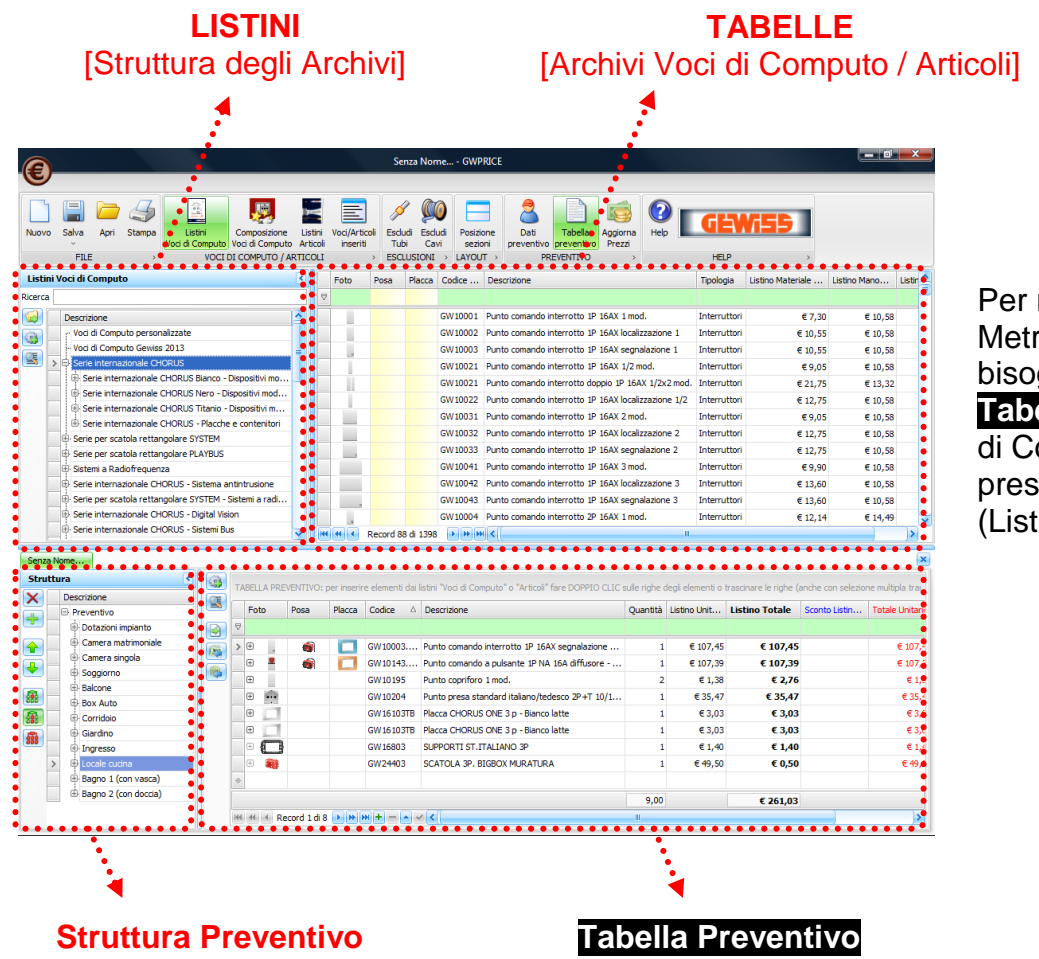

Per realizzare un Computo Metrico o un preventivo bisogna inserire nella **Tabella Preventivo** le Voci di Computo o gli Articoli presenti nei rispettivi Archivi (Listini)

Per agevolare l'utilizzo del software, passando col puntatore del mouse sui pulsanti comando appare una descrizione del comando stesso:

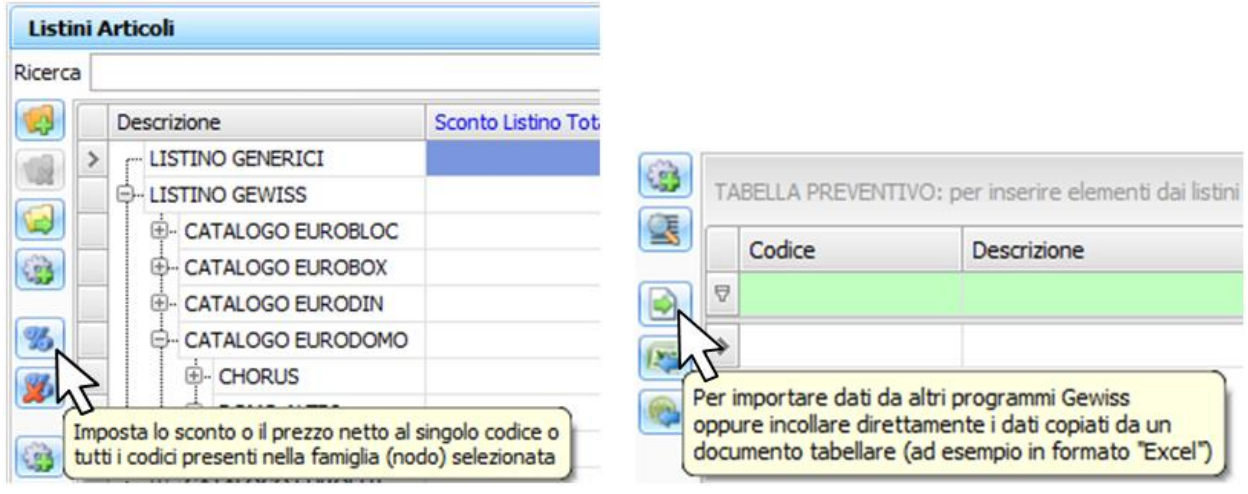

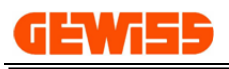

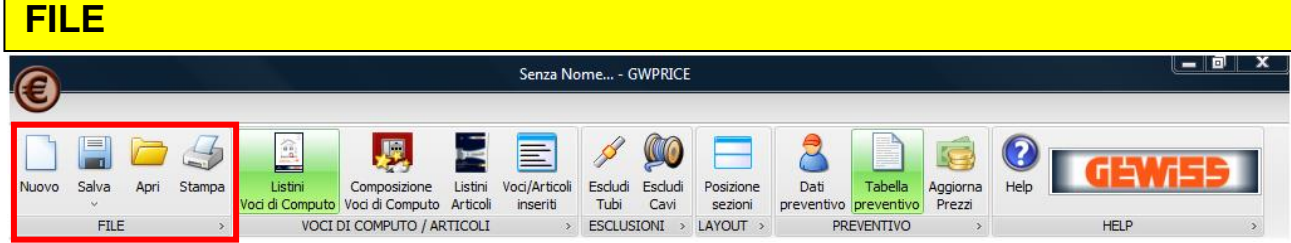

#### Documenti stampabili:

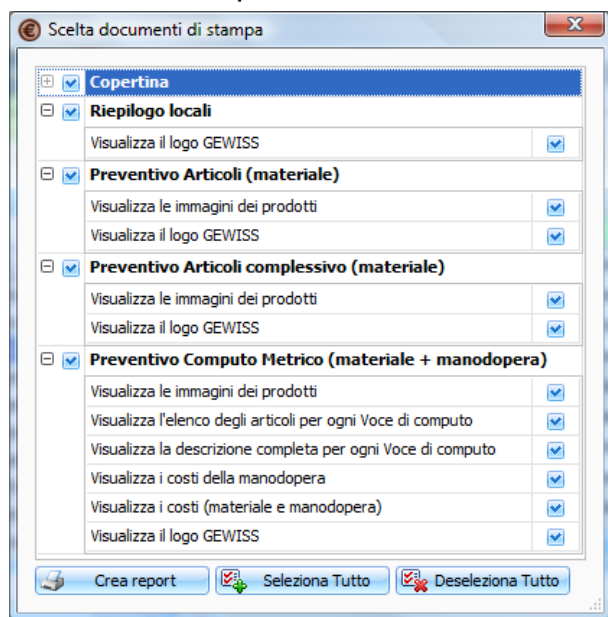

#### **Copertina**:

principali dati del lavoro

#### **Riepilogo locali**:

struttura del preventivo (nodi e sottonodi)

#### **Preventivo Articoli (materiale)**:

elenco dei codici (non accorpati) del materiale costituente il preventivo

#### **Preventivo Articoli complessivo (materiale)**:

elenco dei codici (accorpati) del materiale costituente il preventivo

#### **Preventivo Computo Metrico (materiale + manodopera)**

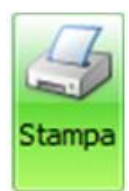

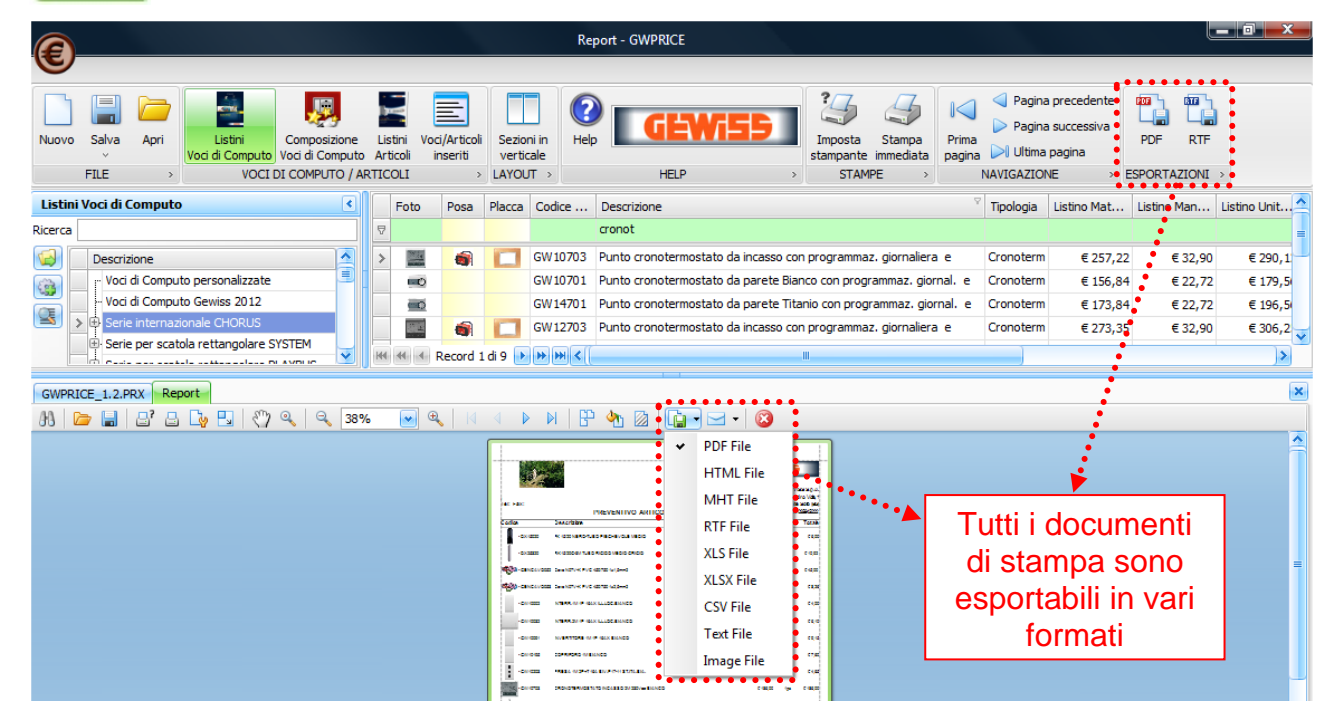

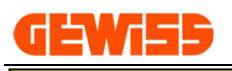

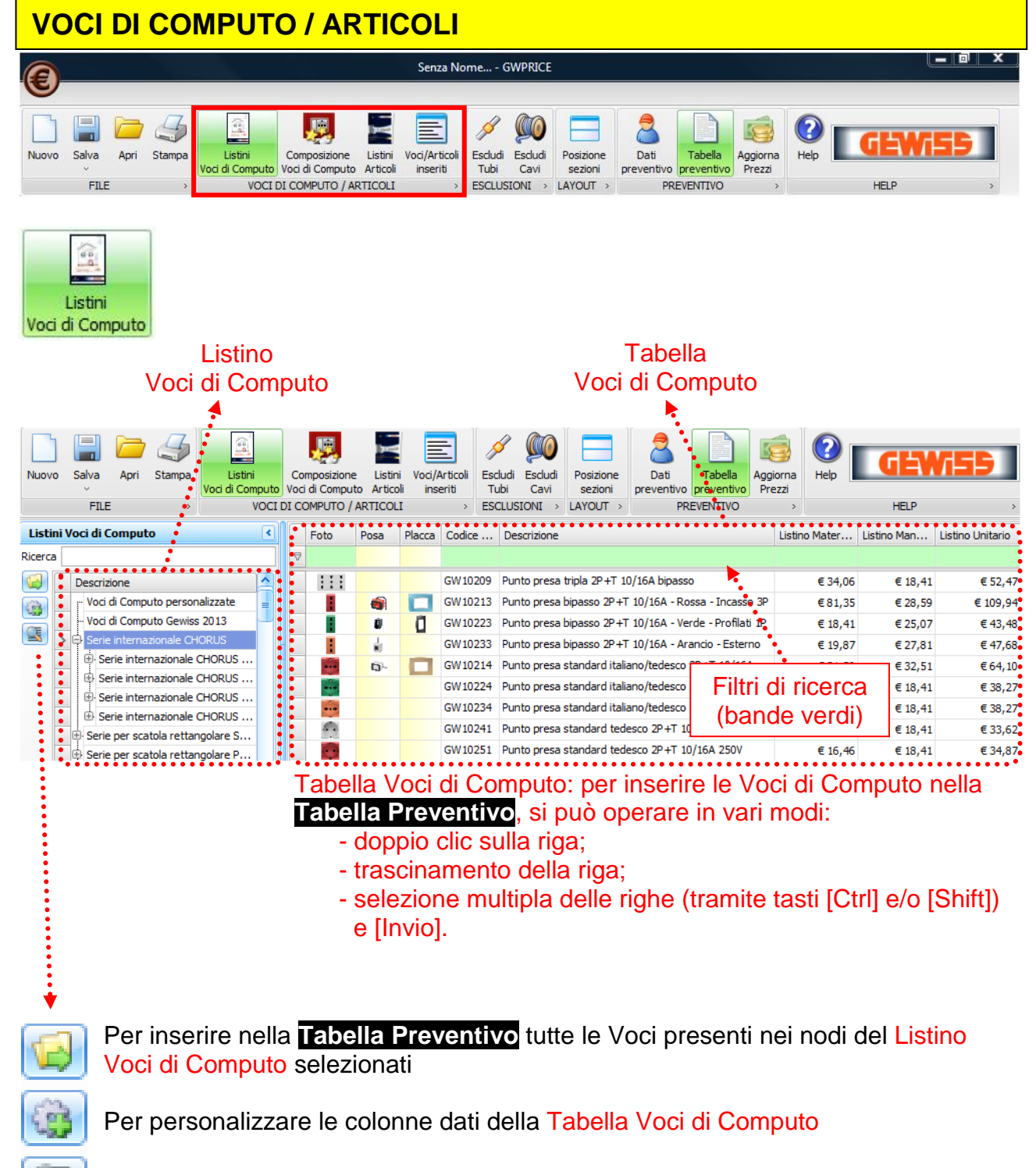

Per visualizzare i dettagli di ciascuna Voce di Computo

Le Voci di Computo dei componenti modulari delle serie civili possono essere completati selezionando una posa ed una placca (clic sulle caselle gialle) per ottenere una *Voce di Computo Completa*:

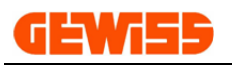

#### *Manuale Gewiss PRICE*

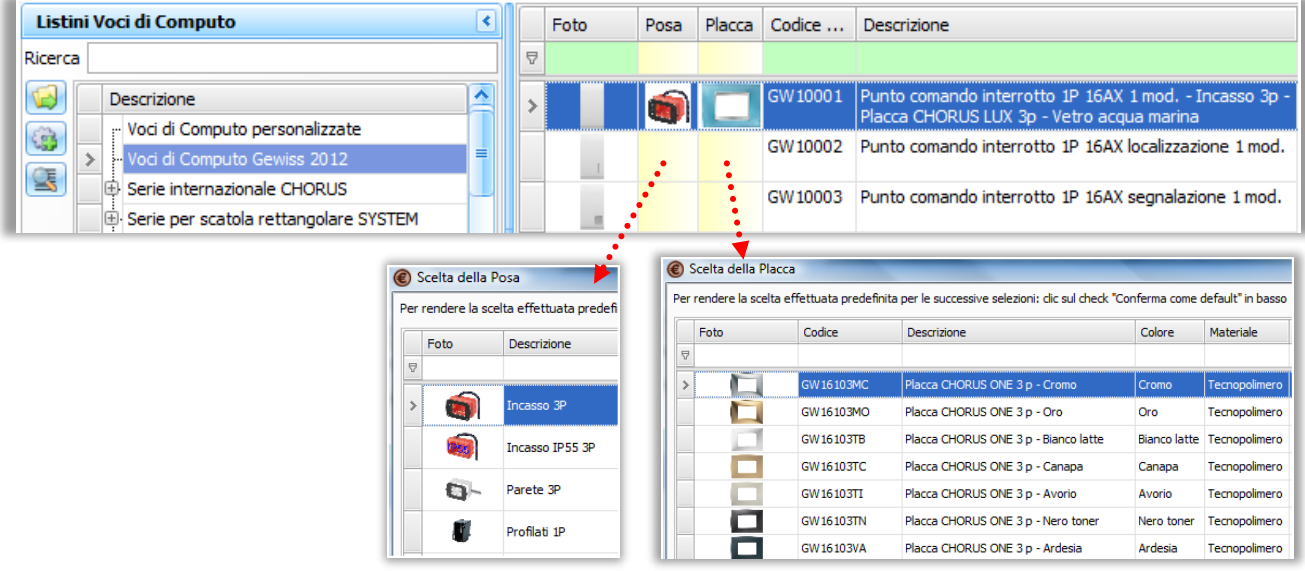

Il costo di ogni Voce di Computo è suddiviso in "Materiale" e "Manodopera".

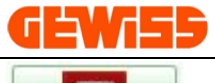

Composizione Voci di Computo

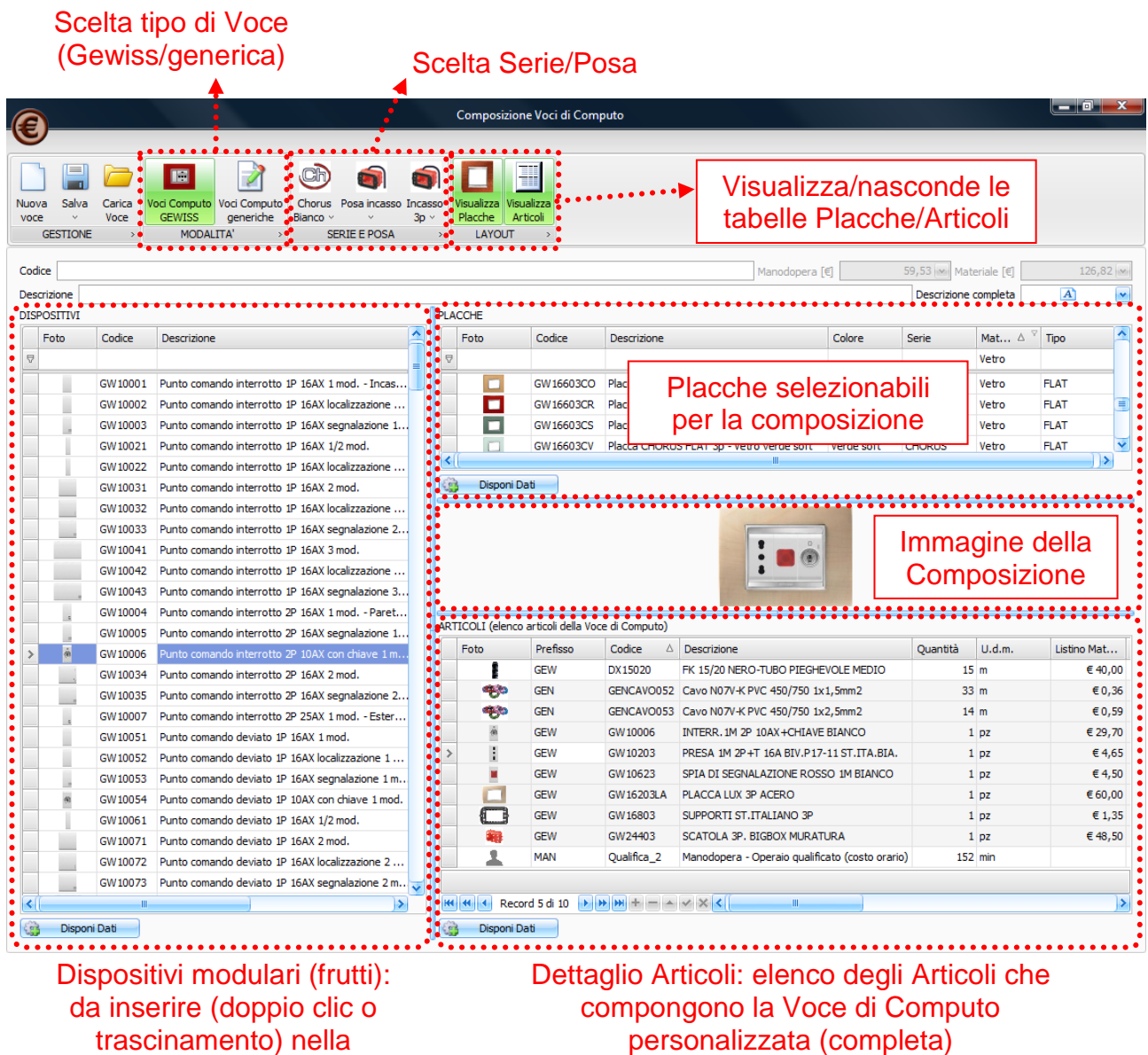

In questa sezione è possibile comporre e archiviare delle voci di computo personalizzate. Comandi:

- Scelta della Serie civile e della posa

placca a destra

- Realizzazione della composizione tramite l'inserimento dei Dispositivi modulari (frutti) nella stessa scatola

Listino Unitario .

€ 20.30

 $\epsilon$  40.00

€ 56.90

€ 89.90

€ 126,00

 $\epsilon$  178.00

€ 252.00

€ 32,30

€ 43,00

 $60.00$ 

€93.30

€ 130,00

€ 180,00

€ 255,00

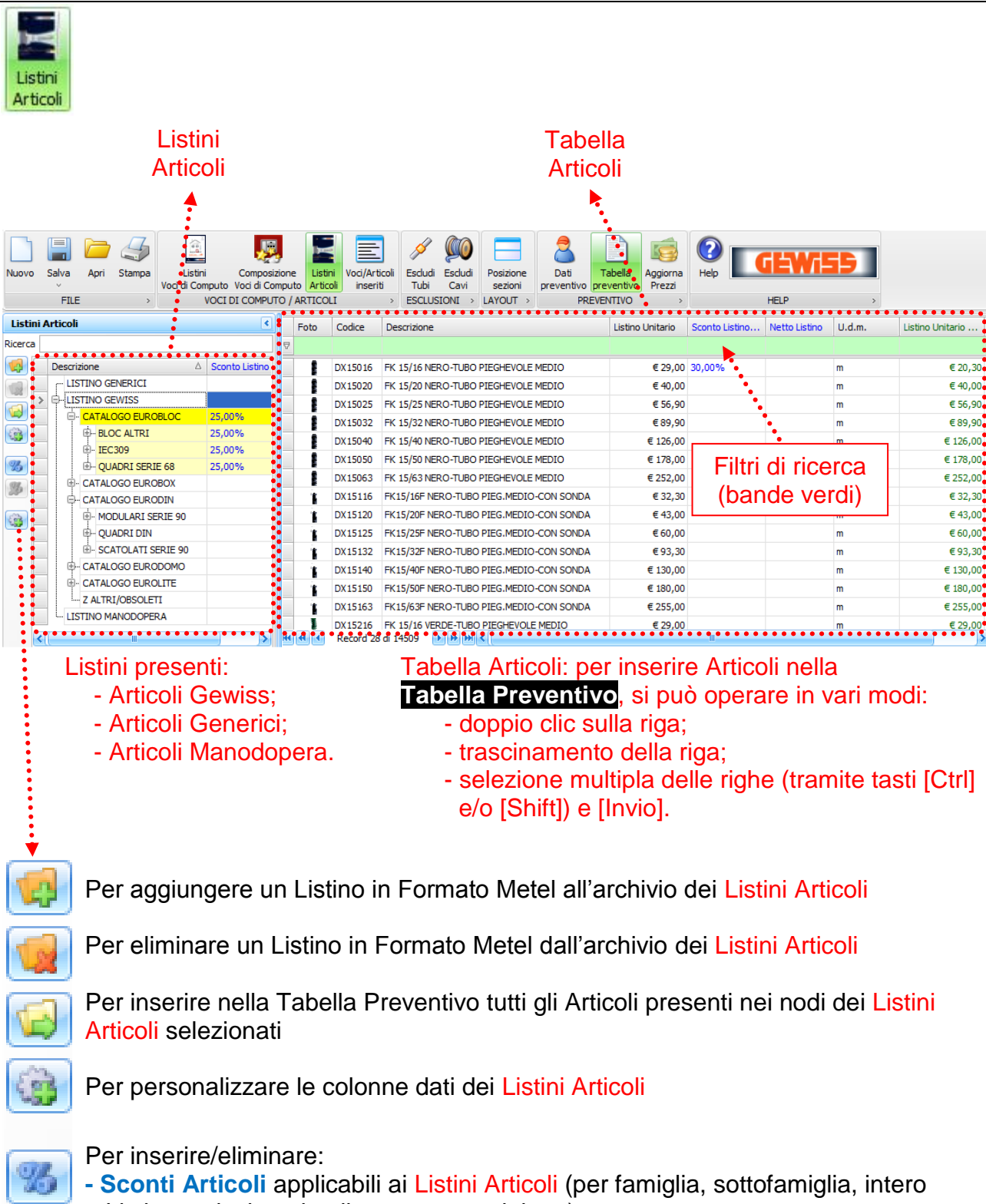

- Listino, selezionati nella struttura a sinistra)
- **- Sconti Articoli** e **Prezzi Netti Articoli** applicabili ai singoli Articoli (selezionati nella tabella a destra)

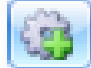

Per personalizzare le colonne dati della Tabella Articoli

€ 20,12

€ 17,37

€ 20.62

 $$1.44$ 

 $\epsilon$  2.48

 $624.01$ 

 $649,49$ 

€ 50,00

€ 64,04

€ 17,73

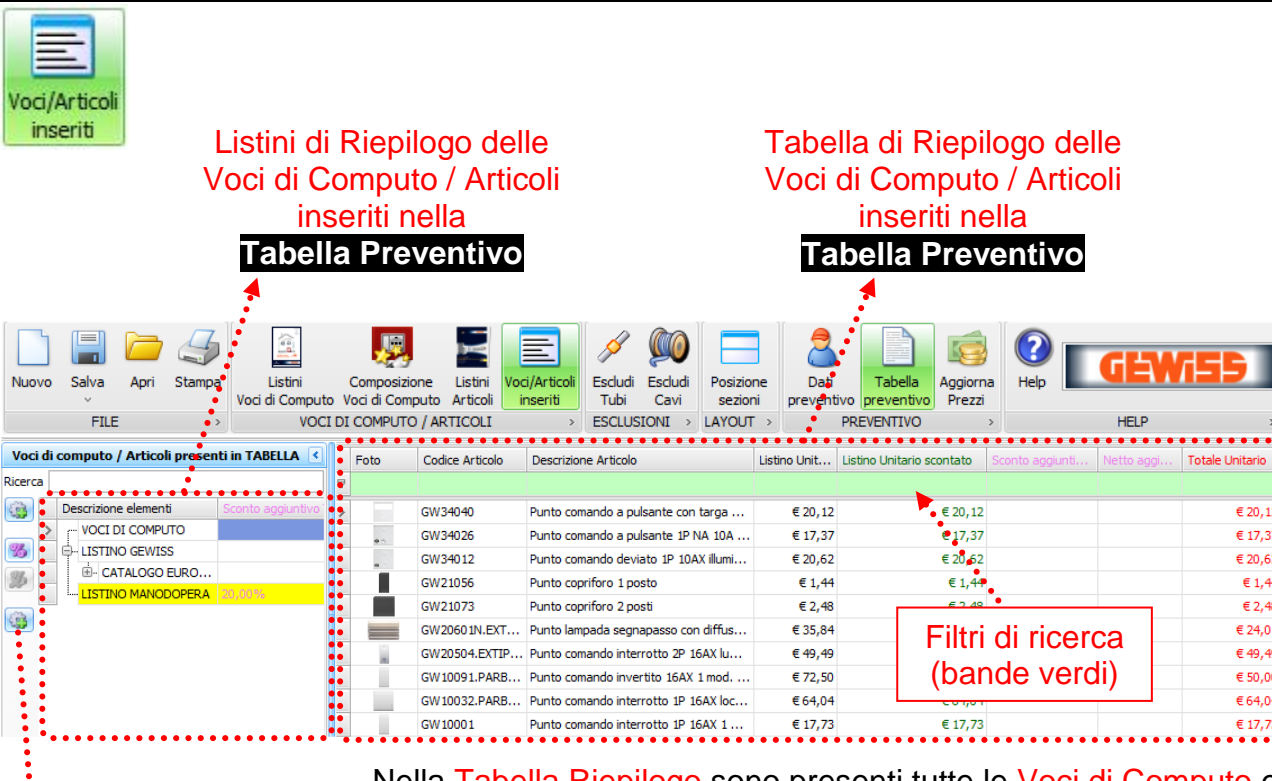

Nella Tabella Riepilogo sono presenti tutte le Voci di Computo e gli Articoli raggruppati che sono stati precedentemente inseriti nella **Tabella Preventivo**; qui è possibile applicare **Sconti Voci** e **Prezzi Netti Voci** alle Voci di Computo

Per personalizzare le colonne dati dei Listini di Riepilogo

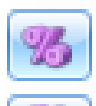

**er** 

Per inserire/eliminare:

- **- Sconti Voci** applicabili globalmente a tutte le Voci di Computo (selezionando il nodo nella struttura a sinistra)
	- **- Sconti Voci** e **Prezzi Netti Voci** applicabili alle singole Voci di Computo (selezionate nella tabella a destra)

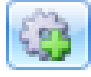

Per personalizzare le colonne dati della Tabella Riepilogo

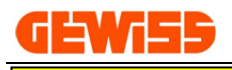

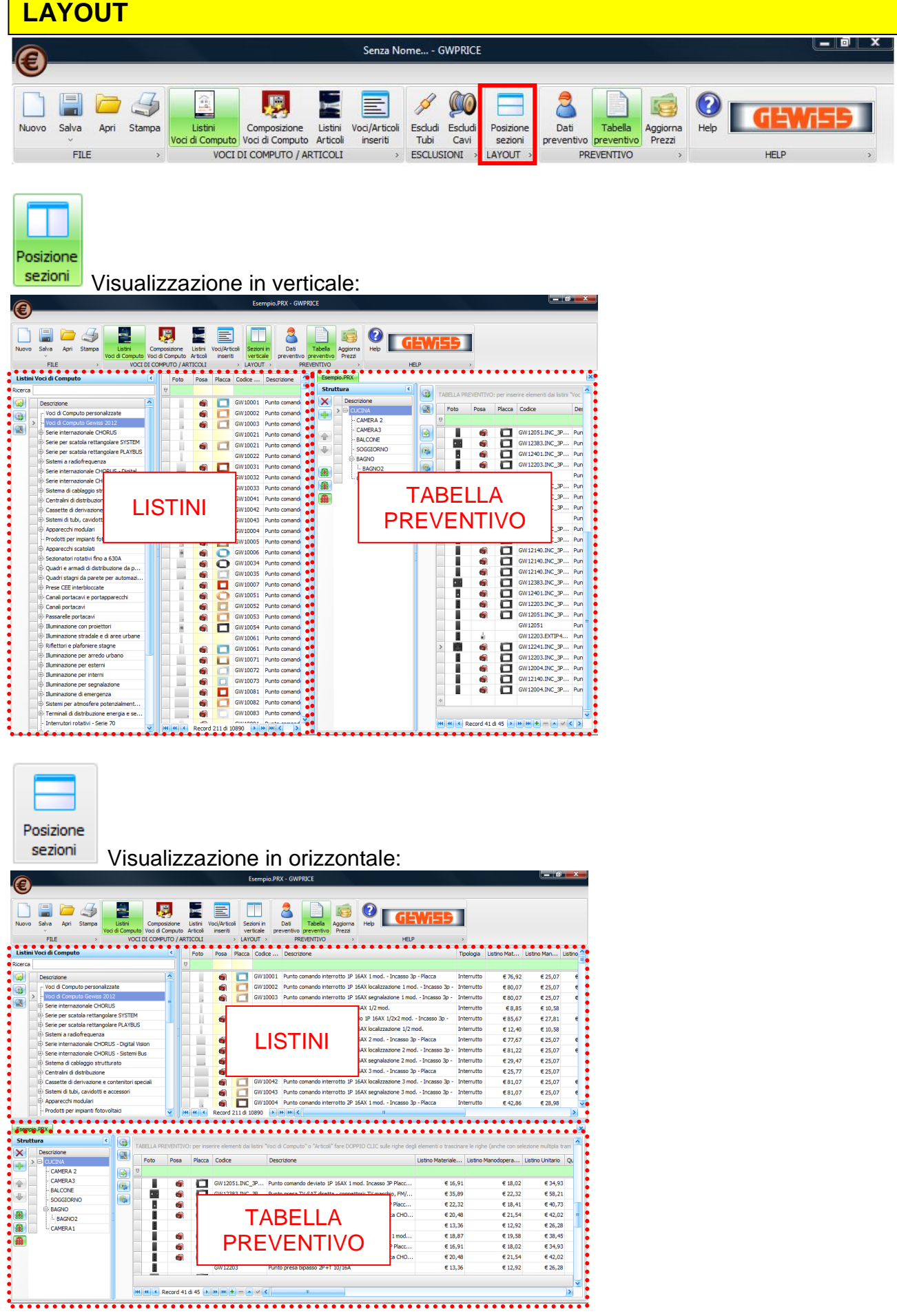

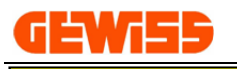

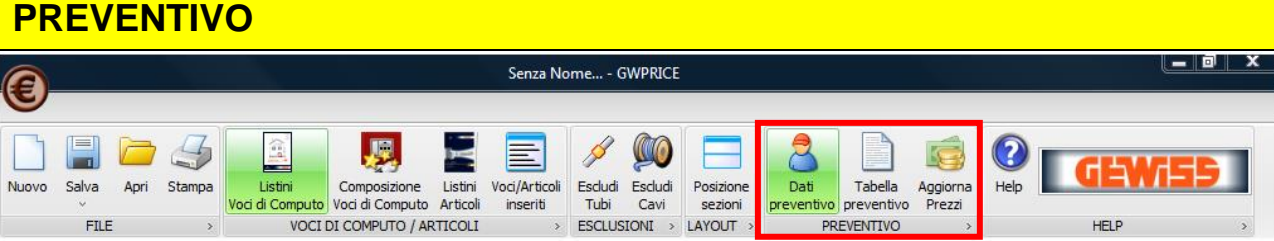

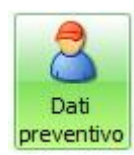

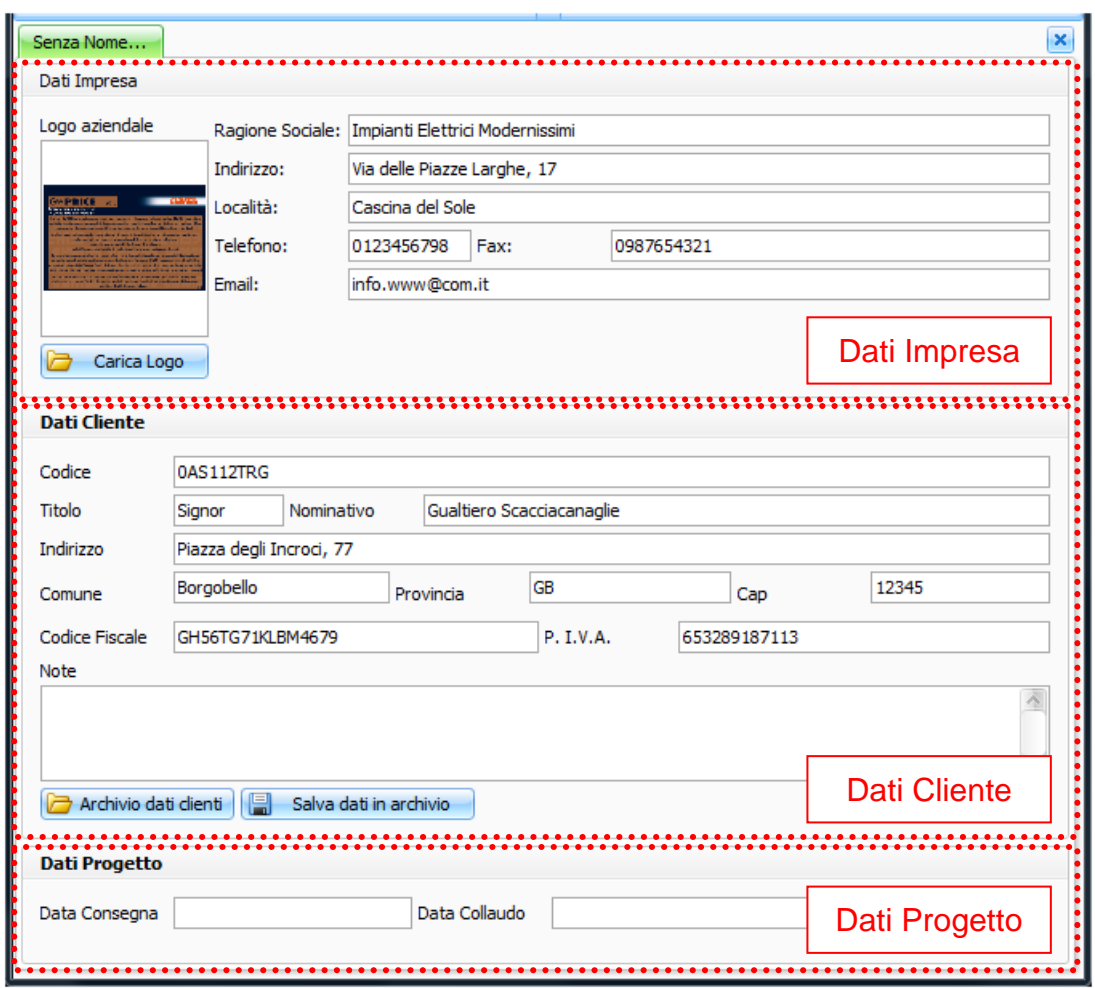

#### *Dati Impresa:*

il logo aziendale può essere inserito come intestazione dei documenti di stampa

#### *Dati Cliente:*

i dati dei clienti possono essere salvati in archivio

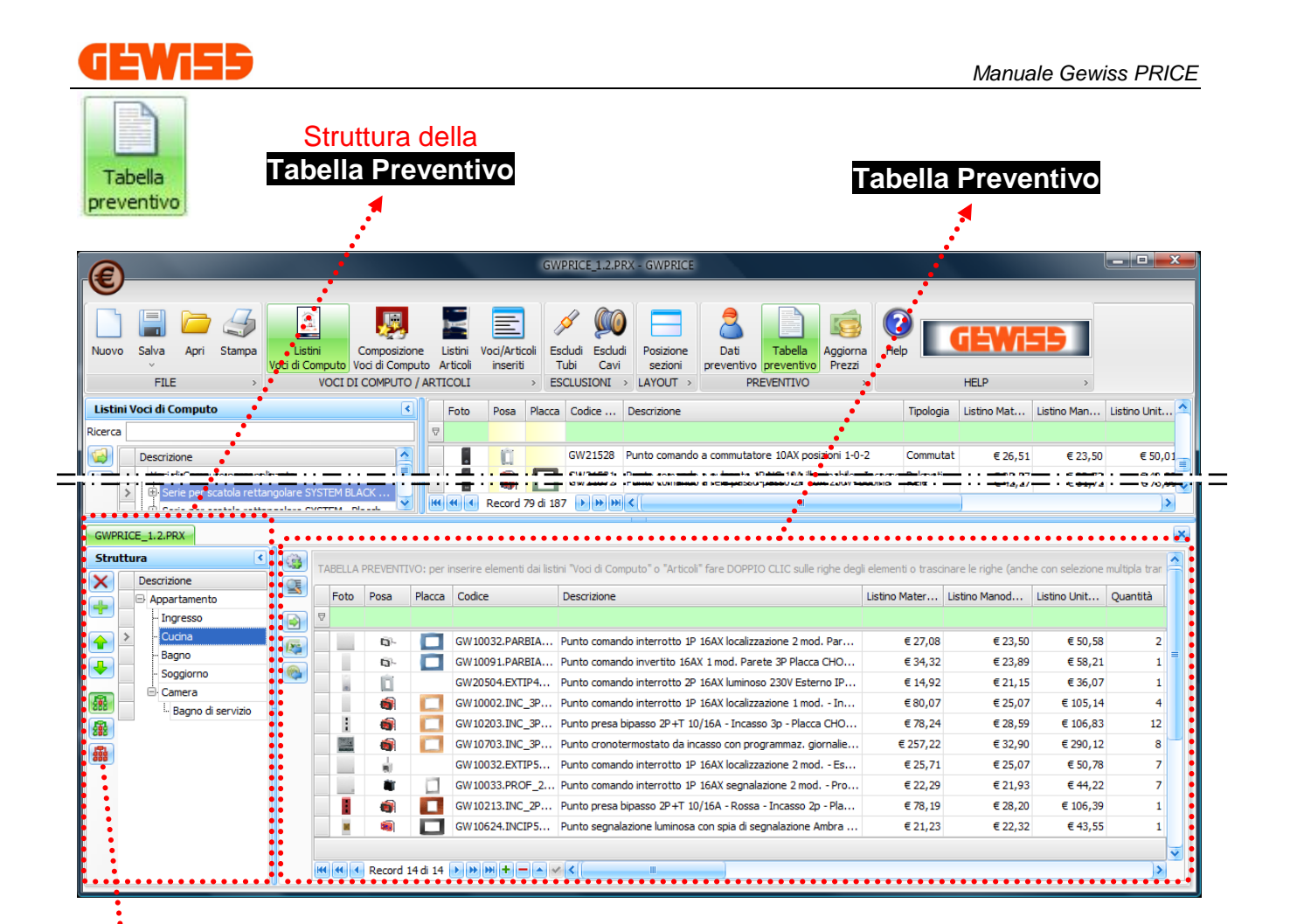

Per eliminare / aggiungere un nodo nella Struttura:

Per spostare il nodo selezionato:

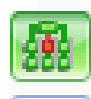

Per visualizzare le Voci di Computo / Articoli presenti nel solo nodo selezionato

Per visualizzare le Voci di Computo / Articoli presenti nel nodo selezionato e nei suoi sottonodi

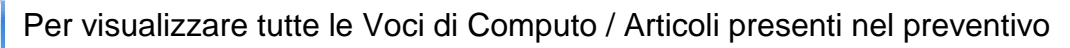

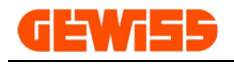

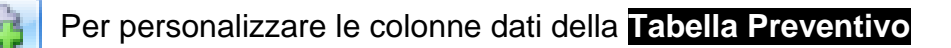

**No.** 

 $\ddot{\mathbf{z}}$  . .

Per visualizzare i dettagli di ciascuna Voce di Computo selezionata nella **Tabella Preventivo**

Per importare dati (come Voci di Computo o Articoli) direttamente nella **Tabella Preventivo**

### Per esportare la **Tabella Preventivo** in formato Excel

Per esportare i codici presenti nella **Tabella Preventivo** in formato "iem" per il software Gewiss GW37/08 (realizzazione della Certificazione dell'Impianto elettrico in conformità al DM 37/08)

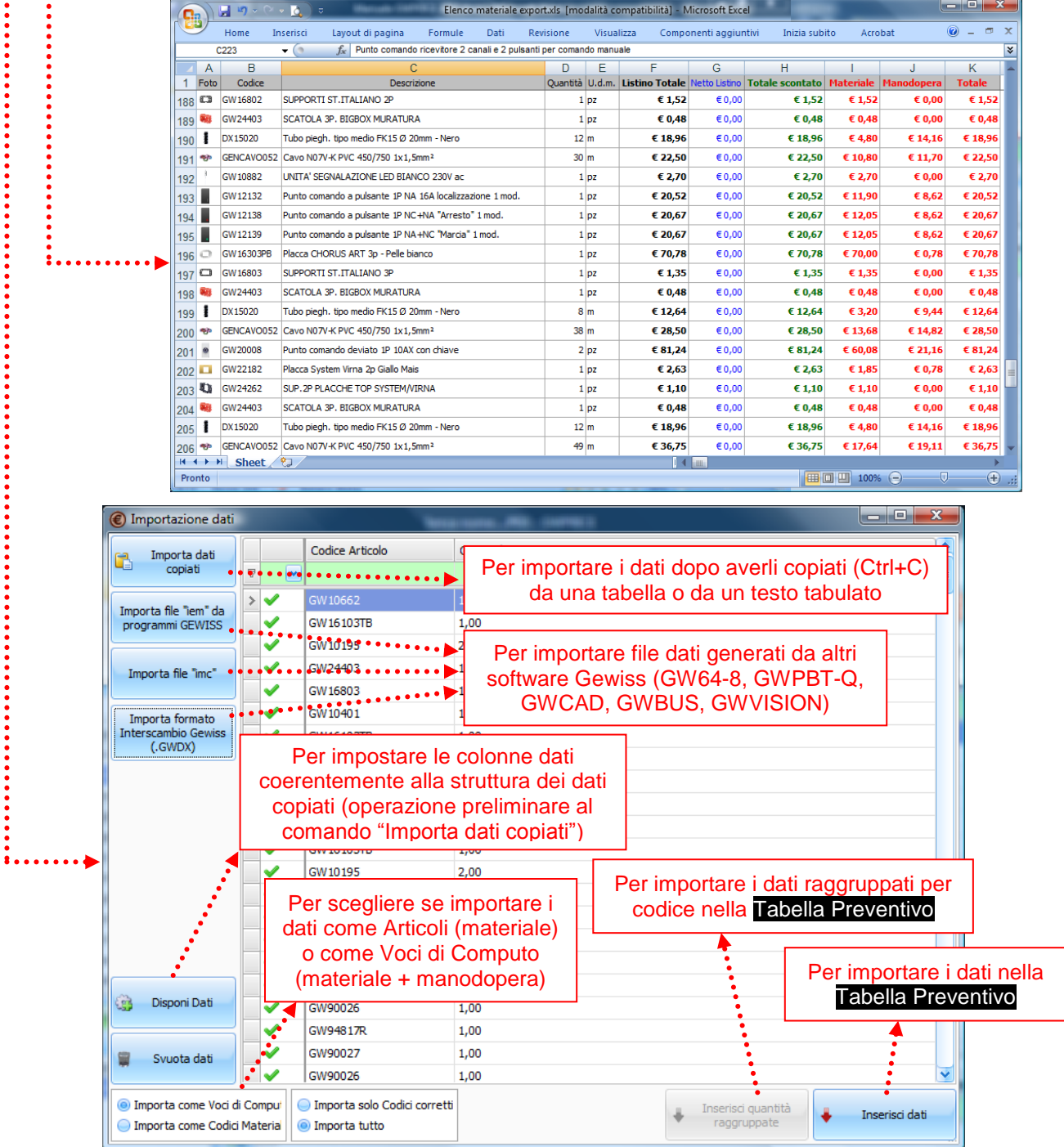

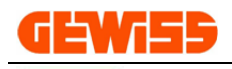

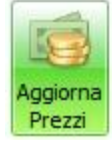

L'utente può scegliere se aggiornare o meno i prezzi degli articoli presenti in un documento contenente un listino non aggiornato

## **PREZZI, SCONTI, PREZZI NETTI**

### *Grafica*

Per agevolare l'utilizzo del programma i Prezzi, gli Sconti ed i Prezzi netti hanno le seguenti colorazioni:

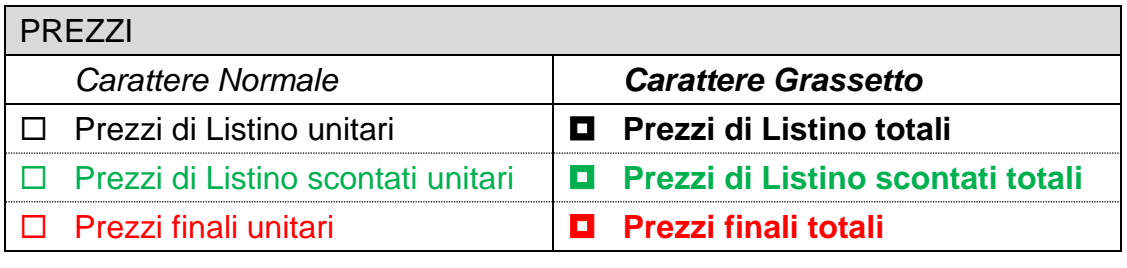

#### SCONTI/PREZZI NETTI

□ Sconti Articoli e Prezzi netti Articoli

Applicabili agli Articoli nei Listini Articoli Listini (5 livelli)

□ Sconti Voci e Prezzi netti Voci Applicabili alle Voci di Computo nei Listini Riepilogo (5 livelli)

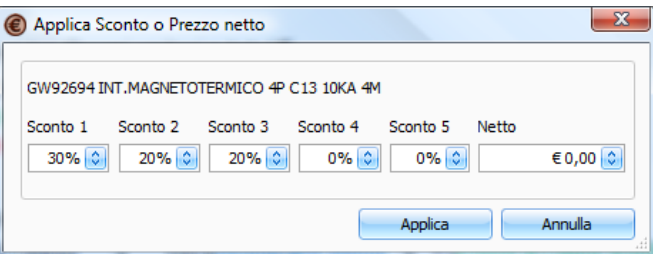

*Relazioni tra Prezzi unitari e Prezzi totali*

[Prezzi di Listino unitari] x [Q.tà] = **[Prezzi di Listino totali]** [Prezzi di Listino unitari scontati] x [Q.tà] = **[Prezzi di Listino scontati totali]** [Prezzi finali unitari] x [Q.tà] = **[Prezzi finali totali]**

## *Relazioni tra Prezzi e Sconti/Prezzi netti*

[Prezzi di Listino] con [Sconti/Netti Articoli] > [Prezzi di Listino scontati] [Prezzi di Listino scontati] con [Sconti/Netti Voci] > [Prezzi finali]

## *Composizione dei Prezzi*

[Prezzo Materiale] + [Prezzo Manodopera] = [Prezzo Totale]

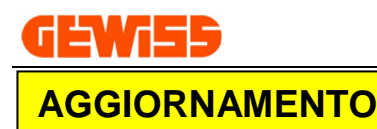

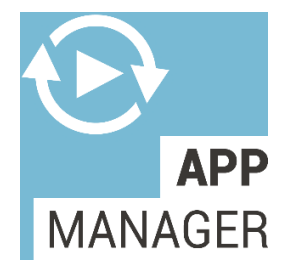

**APPLICATION MANAGER** facilita la gestione e la scelta dei Software Gewiss rilevando i programmi installati sul PC e permettendone l'aggiornamento. Vengono mostrati inoltre, i programmi non installati facilitandone l'installazione, fornendone descrizioni e manuali.

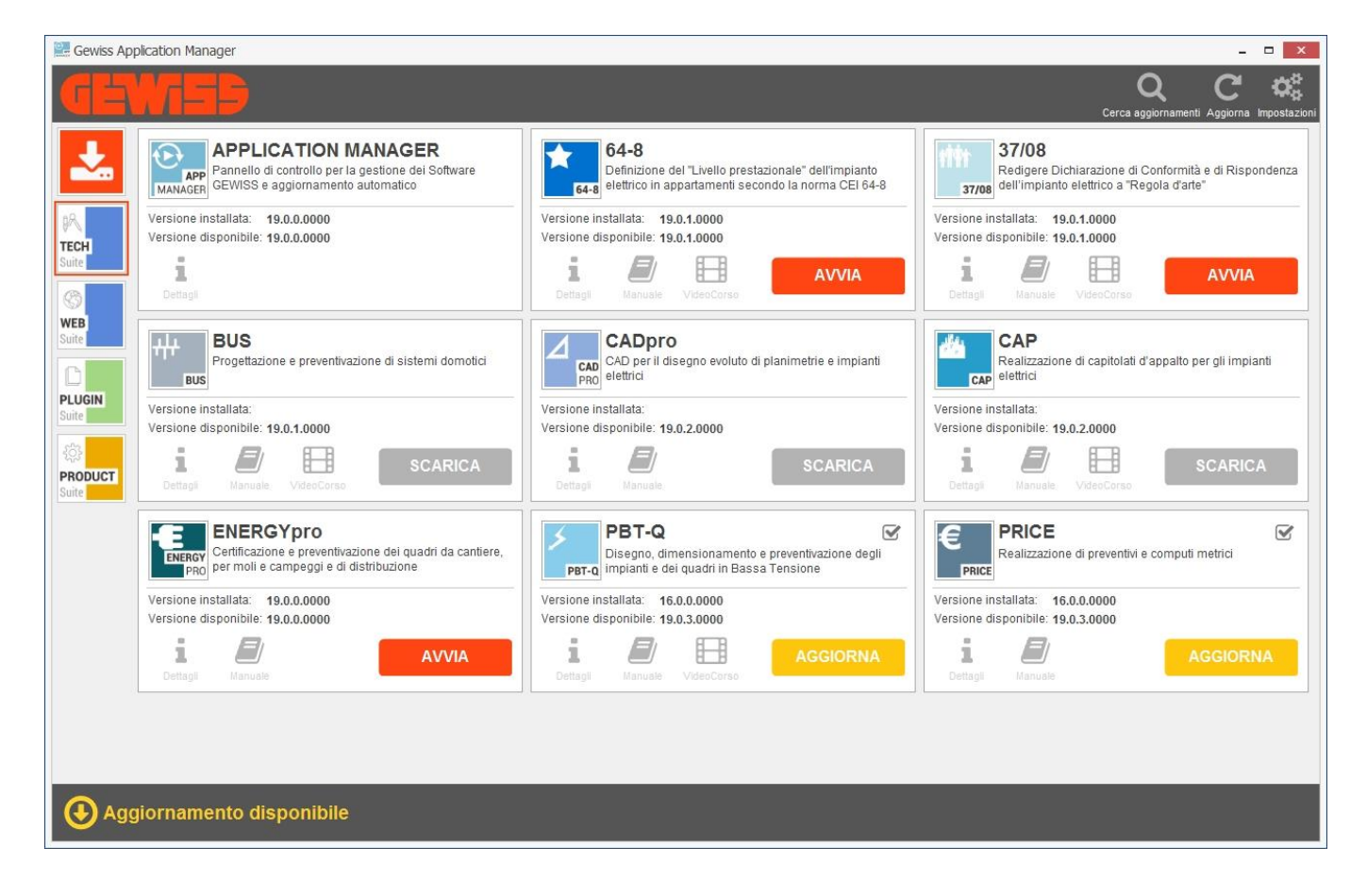